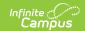

# Student Attributes - No Date Record (FN) (Ohio Extracts)

Last Modified on 03/11/2024 8:44 am CDT

Report Logic | Report Editor | Generating the Extract | Extract Layout

Tool Search: OH Extracts

The Ohio Student Attributes - No Date Record (FN) Extract collects various information stored in the State Reporting Fields section of the student <u>Enrollments</u> tab for all students reported in EMIS.

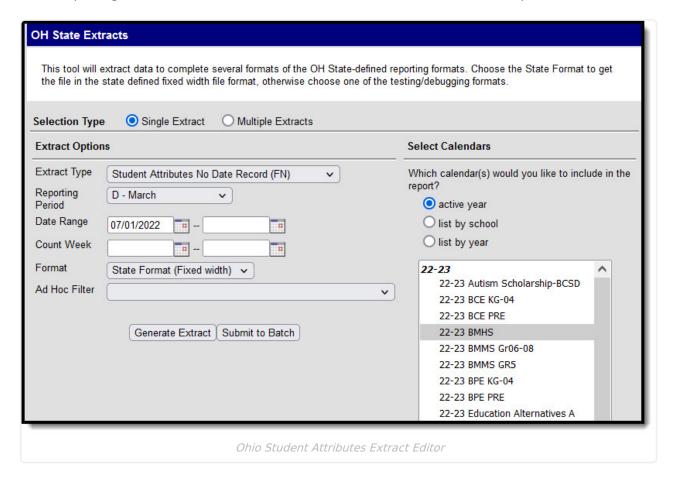

## Report Logic

- If a student has multiple enrollments, a record reports for the enrollment with the highest Student Percent of Time entered in the State Reporting Fields. If this field is equal on two or more enrollments, reports the enrollment with a Service Type of P: Primary. If multiple enrollments have equal Student Percent of Time values and a Service Type of P, report the most recent enrollment.
- For the Graduate reporting period, one record should be reported for each student who attended and graduated from the district between the first day of the recently completed school year and the day before the first day of the upcoming school year.
- A record only reports if the student has a Diploma Date within the extract Date Range.

#### **Date Range Logic**

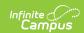

Date Range entered by user:

- If the student has an Active Enrollment during the Date Range, report student.
- If the student has an Active Enrollment with a Start Date within the Date Range, report student.
- If the student has an Inactive Enrollment with an End Date within the Date Range, report student.
- If the student has an Inactive Enrollment with Start and End Dates within the Date Range, report student.

## **Report Editor**

The following table describes the options available in the extract editor.

| Extract<br>Field    | Description                                                                                                    |
|---------------------|----------------------------------------------------------------------------------------------------|
| Extract<br>Type     | The type of extract being generated. In this case, select <b>Student Attributes</b> - <b>No Date Record (FN).</b>                                                                                                    |
| Reporting<br>Period | Indicates when the report is being submitted. Options are:                                                                                                    |
| Date Range          | The dates which determine which student enrollments will appear on the report, based on the Start and End Dates of enrollments within the selected calendar(s). The first date defaults to 07/10 of the calendar start year.        |
| Format              | The format in which the report will generate. Options are <i>State Format (Fixed width), HTML, CSV</i> and <i>XML</i> . Use HTML, CSV or XML formats for data review and verification and State Format for submission to the State. |
| Ad hoc<br>Filter    | Allows a previously created Ad hoc Filter to be selected that will limit what students appear in the report. Filters are created in the <u>Filter Designer</u> .                                                                    |
| Calendar(s)         | Students enrolled in the selected calendar(s) will appear in the report.                                                                                                    |

#### **Generating the Extract**

- 1. Select Student Attributes No Date Record (FN) as the Extract Type.
- 2. Select the Reporting Period.
- 3. Enter a **Date Range** in *mmddyyyy* format or by clicking the calendar icons and selecting dates.
- 4. Select the **Format** in which the report should generate.
- 5. Select an **Ad hoc Filter** to control who will appear in the report.

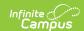

- 6. Indicate which **Calendar(s)** should appear in the report.
- 7. Click **Generate Extract** to generate the report in the indicated format or **Submit to Batch** to schedule when to generate the report. If generating multiple extracts at a time, requests can only be submitted to the Batch Queue.

Users have the option of submitting a Student Attributes report request to the batch queue by clicking **Submit to Batch** instead of Generate Extract. This process will allow larger reports to generate in the background, without disrupting the use of Campus. For more information about submitting a report to the batch queue, see the <u>Batch Queue</u> article.

## **Extract Layout**

| Element<br>Name     | Description & Format                                                            | Campus Location                                                               |
|---------------------|---------------------------------------------------------------------------------|-------------------------------------------------------------------------------|
| Filler1             |                                                                                 |                                                                               |
| Filler2             |                                                                                 |                                                                               |
| Sort Type           | Reports as FN for this extract.                                                 |                                                                               |
| Filler3             |                                                                                 |                                                                               |
| Fiscal Year         | The end year of the reporting school year.                                      | System Administration > Calendar > School Year > End Year                     |
|                     | Date field, 4 digits, YYYY                                                      | Calendar.endYear                                                              |
| Reporting<br>Period | The Reporting Period selected in the extract editor.  Alphanumeric, 1 character | OH State Reporting > OH Extracts > Student Attributes (FN) > Reporting Period |
|                     |                                                                                 | Not dynamically stored                                                        |

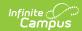

| Element<br>Name            | Description & Format                                                                                                    | Campus Location                                                                                                    |
|----------------------------|----------------------------------------------------------------------------------------------------|----------------------------------------------------------------------------------------------------|
| District IRN               | The state-assigned information retrieval number (IRN) of the district.  1. When (System Admin > Resources > School > School Detail > District IRN Override) NOT = null, reports the value entered into the District IRN Override field.  2. When District IRN Override = null, reports entry in (System Admin > Resources > District Information > District Info > State District Number). | System Administration > Resources > District Information > State District Number  District.number                            |
| Student ID                 | The locally determined EMIS student ID.  Alphanumeric, 9 digits                                                                                                    | Census > People > Demographics > Person Identifiers > Student Number  Person. studentNumber                                  |
| Non<br>Attending<br>Reason | The reason for counting an enrolled student who was absent from school for the entire week of the district's count week.  See options in the following Non-Attending Reason Options table.  Alphanumeric, 1 character                                                                                                    | Student Information > General > Enrollments > State Reporting Fields > Non-Attending Reason  EnrollmentOH.nonAttendingReason |
| Retained<br>Status         | Indicates if the student was retained at the end of the school year and whether the student will advance to the next grade level.  Alphanumeric, 1 character                                                                                                    | Student Information > General > Enrollments > State Reporting Fields > Retained Status  EnrollmentOH.retainedStatus          |

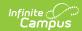

| Element<br>Name                              | Description & Format                                                                                                    | Campus Location                                                                                                    |
|----------------------------------------------|----------------------------------------------------------------------------------------------------|----------------------------------------------------------------------------------------------------|
| Grade Level<br>Next Year                     | Indicates the grade level to which the student has been promoted or the grade level in which the student will be retained in the following school year.  See options in the following Next Grade Level Options table.  Alphanumeric, 2 characters                                                                                                    | Student Information > General > Enrollments > State Reporting Fields > Grade Level Next Year OR Student Information > General > Enrollments > Grade AND System Administration > Calendar > Calendar > Grade Levels > Sequence Number  EnrollmentOH.nextYearGrade |
| Diploma Date                                 | The date the student received a diploma.  Date field, 8 digits, YYYYMMDD                                                                                                    | Student Information > General > Graduation > Diploma Date                                                                                                    |
| Diploma Type                                 | The type of diploma received by the graduating student. Options are:  • *: Not Applicable (not a graduating student)  • 1: Regular Diploma  • 2: Academic Diploma with Honors  • 3: Diploma received in another state via Military Compact  • 4: International Baccalaureate honors diploma  • 5: Career Tech Honors Diploma  • 6: STEM Honors Diploma  • 7: Arts Honors Diploma  • 8: Social Science and Civic Engagement Honors Diploma | Graduation.diplomaDate  Student Information > General > Graduation > Diploma Type  Graduation.diplomaType                                                                                                    |
| Fiscal Year<br>Student<br>Began 9th<br>Grade | The fiscal year in which the student first began ninth grade.  Date field, 4 digits, YYYY                                                                                                    | Student Information > General > Graduation > Date First Entered 9th Grade  Graduation.grade9date                                                                                                    |

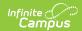

| Element<br>Name                  | Description & Format                                                                                                    | Campus Location                                                                                                    |
|----------------------------------|----------------------------------------------------------------------------------------------------|----------------------------------------------------------------------------------------------------|
| OGT<br>Graduation<br>Alternative | Identifies that passage on one graduation test was met using alternative criteria. If checkbox is marked, reports as 1, otherwise, 0.  Numeric, 1 digit | Student Information > General > Enrollments > State Reporting Fields > OGT Graduation Alternative  EnrollmentOH.graduationAlternative       |
| Filler5                          |                                                                                                    |                                                                                                    |
| Accountability<br>IRN            | The building IRN within the district that is responsible for the student's performance measures. If NULL, reports ******.  Numeric, 6 digits            | Student Information > General > Enrollments > State Reporting Fields > Accountability IRN  EnrollmentOH.accountabilityIRN                   |
| Acceleration<br>Writing          | Currently reports as blank.  Indicates the number of years the student has been in an accelerated writing program.  Numeric, 1 digit                    | Student Information > General > Enrollments > State Reporting Fields > Acceleration Writing EnrollmentOH.accelerationWriting                |
| Acceleration<br>Reading          | Currently reports as blank. Indicates the number of years the student has been in an accelerated reading program.  Numeric, 1 digit                     | Student Information > General > Enrollments > State Reporting Fields > Acceleration Reading  EnrollmentOH.accelerationReading               |
| Acceleration<br>Math             | Currently reports as blank. Indicates the number of years the student has been in an accelerated math program.  Numeric, 1 digit                        | Student Information > General > Enrollments > State Reporting Fields > Acceleration Math  EnrollmentOH.accerlerationMath                    |
| Acceleration<br>Social Studies   | Currently reports as blank. Indicates the number of years the student has been in an accelerated social studies program.  Numeric, 1 digit              | Student Information > General > Enrollments > State Reporting Fields > Acceleration Social Studies  EnrollmentOH.accerlerationSocialStudies |

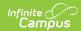

| Element<br>Name                            | Description & Format                                                                                                    | Campus Location                                                                                                    |
|--------------------------------------------|----------------------------------------------------------------------------------------------------|----------------------------------------------------------------------------------------------------|
| Acceleration<br>Science                    | Currently reports as blank. Indicates the number of years the student has been in an accelerated science program.  Numeric, 1 digit                                                                                                    | Student Information > General > Enrollments > State Reporting Fields > Acceleration Science EnrollmentOH.accelerationScience          |
| Filler6                                    |                                                                                                    |                                                                                                    |
| Limited English Proficient Reclass Date    | The date on which the student is considered "no longer EL." Reports the Program Exit Date if the student's most recent EL record has a Program Status of Exited EL. Any other Program Status or no record will report as 000000.  Date field, 6 digits, YYYYMM                                                                              | Student Information > Program Participation > English Learners (EL) > Program Exit Date  LEP.exitDate                                 |
| Majority of<br>Attendance<br>IRN           | The IRN of the building or district where a student is continuously enrolled from the end of October Count Week through the spring test administration date.  If a Majority of Attendance IRN is entered, that value reports.  Otherwise, reports based on the Majority of Attendance Calculation logic described below.  Numeric, 6 digits | Student Information > General > Enrollments > State Reporting Fields > Majority of Attendance IRN  EnrollmentOH.majorityAttendanceIRN |
| Yearend<br>Reported<br>State Student<br>ID | Student State ID  Numeric, 9 digits                                                                                                    | Census > People > Demographics > Person Identifiers > State ID  Person.stateID                                                        |
| CORE Economics and Financial Lit Met       | Indicates if the student has met the CORE Economic and Financial Literacy Requirement.  Alphanumeric, 1 character, Y or N                                                                                                    | Student Information > General > Graduation > CORE Econ & Lit Req Met Graduation.economicsMet                                          |
| CORE Fine<br>Arts Met                      | Indicates if the student has met the CORE Fine Arts Requirement.  Alphanumeric, 1 character, Y or N                                                                                                    | Student Information > General > Graduation > CORE Fine Arts Req Met Graduation.fineArtsMet                                            |
|                                            | Aprialialitette, I character, i of N                                                                                                    | Gradation.inichitsi46t                                                                                                    |

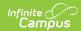

| Element<br>Name                | Description & Format                                                                                                    | Campus Location                                                                                                    |
|--------------------------------|----------------------------------------------------------------------------------------------------|----------------------------------------------------------------------------------------------------|
| Exempted From Phy Ed Grad Req  | Indicates if the district has adopted a policy to exempt certain students from Physical Education graduation credit requirement and if the student has met the policy's requirement.  Alphanumeric, 1 character, Y or N                                                                                                    | Student Information > General > Graduation > Exempt Phy Ed Req Graduation.phyEdMet                                                                   |
| Updated December 1 IEP Outcome | The Least Restrictive Environment (LRE) outcome as of December 1 for a student whose IEP is currently on file with the ODE does not reflect the current LRE for a student with a disability. If no amendment is found, reports the Federal LRE Setting. If null, reports ****.  See options and field logic in the IEP Outcome Options section.  Alphanumeric, 4 characters              | Student Information > Special Ed > Documents > IEP > Special Education Setting; SPED Dates > Federal LRE Setting  Calculated, not dynamically stored |
| Filler12                       | N/A                                                                                                    | N/A                                                                                                    |
| CTE Program of Concentration   | The primary CTE Workforce Development Program for which the student has met the requirements to be considered a concentrator. If the student has an active, State Reported CTE program with a Student Status of C: Concentrator, reports the CTE Program of Concentration. Otherwise reports as **.  See options in the following CTE Program Options table.  Alphanumeric, 2 characters | Student Information > Academic Planning > Programs > CTE Program  CTEProgram.cteConcentration                                                        |

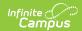

| Element<br>Name                               | Description & Format                                                                                                    | Campus Location                                                                                          |
|-----------------------------------------------|----------------------------------------------------------------------------------------------------|----------------------------------------------------------------------------------------------------|
| CORE Graduation Requirement Exemption Code    | Indicates the student opted out of a CORE graduation requirement. Options are:  • *: Student has not opted out of Ohio CORE req.  • 1: Student opted out of the Ohio CORE req. 3313.603(D)  • 2: Student in dropout prev/recovery program 3313.603(F)  • 3: Student meeting IEP goals instead of CORE req. | Student Information > General > Graduation > Exempt CORE Grad Req.  Graduation.coreExempt                |
| Military Compact Graduation Alternative Count | Indicates that the requirement to take one or more graduation tests was met using the military compact alternative criteria. Reports the number of tests where requirements were met, 0-5.  Numeric, 1 digit                                                                                               | Student Information > General > Graduation > Military Compact Alternative Graduation.miltAlt             |
| CORE Graduation Requirement Exemption Date    | The date the CORE Graduation Exemption is determined. If null, reports as 00000000  Date field, CCYYMMDD                                                                                                    | Student Information > General > Graduation > Core Grad Req Exemption Date  Graduation.coreExemptDate     |
| CORE<br>Graduation<br>Exemption<br>Met Flag   | Indicates if the student's Ohio CORE Graduation Requirement has been met.  Alphanumeric, 1 character                                                                                                    | Student Information > General > Graduation > Core Grad Req Met Graduation.coreMet                        |
| Expected<br>Graduation<br>Date                | The anticipated graduation date for the student. If null, reports as 000000000.  Date field, CCYYMMDD                                                                                                    | Student Information > General > Graduation > Expected Graduation Date Graduation.projectedGraduationDate |

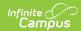

| Element<br>Name                             | Description & Format                                                                                                    | Campus Location                                                                                               |
|---------------------------------------------|----------------------------------------------------------------------------------------------------|----------------------------------------------------------------------------------------------------|
| Admission to<br>Current High<br>School Date | The date of the student's first day of attendance at the current high school. Reports the earliest day of attendance from the student's earliest enrollment with a State Grade Level of 09, 10, 11, or 12. Only Primary enrollments are considered. The date reported is the first day marked as Attendance on or after the Start Date of the student's enrollment.  Date field, CCYYMMDD                                                                                                    | Student Information > General > Enrollments > Start Date; System Administration > Calendar > Days  Calculated |
| Filler                                      | N/A                                                                                                    | N/A                                                                                                    |
| Filler                                      | N/A                                                                                                    | N/A                                                                                                    |
| Filler                                      | N/A                                                                                                    | N/A                                                                                                    |
| Attending<br>Building IRN,<br>Next Year     | Reports the Building IRN Override from the enrollment with a Service Type of P or N of the current reported year + 1. If null, reports the State School Number. If no future enrollment is found, reports the State School Number from the school associated with the Next Calendar droplist if the End Status is ** or Null. Reports as ****** if the School Org Type of the current enrollment is 23. Otherwise reports as ******.  To report, District Relationship must be either 1 or null and/or Sent Reason 1 or 2 must be CT, JV, MR, OS, or PI.  Alphanumeric, 6 characters | Student Information > General > Enrollments > Building IRN Override  Enrollment.buildingIRNoverride           |

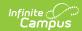

| Element<br>Name              | Description & Format                                                                                                    | Campus Location                                                                                     |
|------------------------------|----------------------------------------------------------------------------------------------------|----------------------------------------------------------------------------------------------------|
| District IRN Previous Year   | Reports the IRN of the Ohio school district where the student resided during October count week of the prior school year. This field should only populated by community schools/STEM schools for students who were not enrolled in an Ohio EMIS reporting entity in the prior year, or if the current school determines that the IRN assigned by ODE for the prior year is incorrect.  Reports the Previous Year District IRN. If null, reports as *******.   | Student Information > General > Enrollments > Previous Year District IRN  Enrollment.preYearIRN     |
| Courses<br>Completed<br>Date | The month and year in which the student completed course requirements for a diploma. Reports Courses Completed Date, or as 000000 if null.  Date field, 6 digits, CCYYMM                                                                                                    | Student Information > General > Graduation > Courses Completed Date Graduation.coursesCompletedDate |
| Courses<br>Completed<br>IRN  | The IRN of the district in which the student completed course requirements for a diploma.  1. When (System Admin > Resources > School > School Detail > District IRN Override) NOT = null, reports the value entered into the District IRN Override field.  2. When District IRN Override = null, reports entry in (System Admin > Resources > District Information > District Info > State District Number).  3. Pad with left leading zero(s) if necessary. | System Administration > Resources > District Info > State District Number  District.number          |

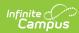

| Element<br>Name                               | Description & Format                                                                                                    | Campus Location                                                                                            |
|-----------------------------------------------|----------------------------------------------------------------------------------------------------|----------------------------------------------------------------------------------------------------|
| Military<br>Student<br>Identifier             | Identifies if the student has a parent or legal guardian who is an active member of the Armed Forces or National Guard. If the student has a Guardian with an active Military Connections record active during the extract Date Range with a status of Active Duty or Active Duty, Not Deployed, reports as follows:  Reports as A if Branch is Air Force, Army, Coast Guard, Marine Corps, or Navy.  Reports as B if Branch is Air National Guard or Army National Guard.  Reports as C if Branch is Air Force Reserve, Army Reserve, Coast Guard Reserve, Marine Corps Reserve, or Navy Reserve.  Otherwise reports as *. | Census > People > Military Connections; Census > People > Relationships > Guardian  Not dynamically stored |
|                                               | Alphanumeric, 1 character                                                                                                    |                                                                                                    |
| Tier 2 Dyslexia Screener Result               | <ol> <li>Report the Result code assigned to the assessment that meets the following criteria:         <ol> <li>State Test &gt; State Code = DS2</li> <li>Student's (Assessment &gt; Date) is &gt;= extract Start Date and &lt;= extract End Date</li> </ol> </li> <li>When the Result code is null or when a DS2 assignment does not exist for the student with a Date on or between the extract editor date range, reports **</li> </ol>                                                                                                    |                                                                                                    |
| Count of<br>Graduation<br>Credits at<br>Entry | <ol> <li>When Admission Date &gt;         07/01 in the current school year:         1. Reports the sum of     </li> </ol>                                                                                                    | Student Information > General > Transcript > Transcript Course Editor > School Information > School Year   |

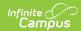

| Element<br>Name | Description & Format that occurred before           | Student Information > General > Campus Location Transcript > Transcript Course Editor > |
|-----------------|-----------------------------------------------------|-----------------------------------------------------------------------------------------|
| Ttdiii C        | Admission Date from                                 | Course Information > End Date                                                           |
|                 | across the student's                                |                                                                                         |
|                 | transcript records:                                 | Student Information > General >                                                         |
|                 | 1. For transcript                                   | Transcript > Transcript Course Editor >                                                 |
|                 | records where                                       | Transcript Credit Information > Credits                                                 |
|                 | (Transcript record >                                | Earned                                                                                  |
|                 | School Year)                                        |                                                                                         |
|                 | matches the                                         |                                                                                         |
|                 | calendar year                                       |                                                                                         |
|                 | generated on the                                    |                                                                                         |
|                 | report extract                                      |                                                                                         |
|                 | editor:                                             |                                                                                         |
|                 | 1. Includes the                                     |                                                                                         |
|                 | Earned Credit                                       |                                                                                         |
|                 | only from the                                       |                                                                                         |
|                 | transcript                                          |                                                                                         |
|                 | records with a                                      |                                                                                         |
|                 | term End Date                                       |                                                                                         |
|                 | NOT = null and                                      |                                                                                         |
|                 | < Admission                                         |                                                                                         |
|                 | Date.                                               |                                                                                         |
|                 | 2. For transcript                                   |                                                                                         |
|                 | records where                                       |                                                                                         |
|                 | (Transcript record >                                |                                                                                         |
|                 | School Year) < the                                  |                                                                                         |
|                 | calendar year                                       |                                                                                         |
|                 | generated on the                                    |                                                                                         |
|                 | report extract                                      |                                                                                         |
|                 | editor:                                             |                                                                                         |
|                 | 1. Includes the                                     |                                                                                         |
|                 | Earned Credit                                       |                                                                                         |
|                 | in the transcript                                   |                                                                                         |
|                 | records.                                            |                                                                                         |
|                 | 2. When Admission Date <=                           |                                                                                         |
|                 | 07/01 in the current school                         |                                                                                         |
|                 | year:                                               |                                                                                         |
|                 | Reports the sum of  Farned Credit that              |                                                                                         |
|                 | Earned Credit that                                  |                                                                                         |
|                 | occurred before the student's <b>earliest first</b> |                                                                                         |
|                 | calendar Attendance                                 |                                                                                         |
|                 |                                                     |                                                                                         |
|                 | day the student was actively enrolled in the        |                                                                                         |
|                 |                                                     |                                                                                         |
|                 | current school year.                                |                                                                                         |
|                 | For transcript     records where                    |                                                                                         |
|                 |                                                     |                                                                                         |
|                 | (Transcript record >                                |                                                                                         |

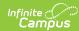

| Element<br>Name | Description & Format matches the | Campus Location |
|-----------------|----------------------------------|-----------------|
|                 | calendar year                    |                 |
|                 | generated on the                 |                 |
|                 | report extract                   |                 |
|                 | editor:                          |                 |
|                 | 1. Includes the                  |                 |
|                 | Earned Credit                    |                 |
|                 | only from the                    |                 |
|                 | transcript                       |                 |
|                 | records with a                   |                 |
|                 | term End Date                    |                 |
|                 | NOT = null and                   |                 |
|                 | < earliest                       |                 |
|                 | first calendar                   |                 |
|                 | Attendance                       |                 |
|                 | day.                             |                 |
|                 | 2. For transcript                |                 |
|                 | records where                    |                 |
|                 | (Transcript record >             |                 |
|                 | School Year) < the               |                 |
|                 | calendar year                    |                 |
|                 | generated on the                 |                 |
|                 | report extract                   |                 |
|                 | editor:                          |                 |
|                 | 1. Includes the                  |                 |
|                 | Earned Credit                    |                 |
|                 | in the transcript                |                 |
|                 | records.                         |                 |
|                 | 2. Reporting details:            |                 |
|                 | 1. An attendance day             |                 |
|                 | has "Attendance" =               |                 |
|                 | checked on the                   |                 |
|                 | calendar Day Detail.             |                 |
|                 | 1. System Admin                  |                 |
|                 | > Calendar >                     |                 |
|                 | Calendar >                       |                 |
|                 | Days > Day                       |                 |
|                 | Detail >                         |                 |
|                 | Attendance                       |                 |
|                 | 2. Only considers                |                 |
|                 | enrollments with                 |                 |
|                 | Service Type = P.                |                 |
|                 | 3. Enrollments with              |                 |
|                 | "State Exclude" or               |                 |
|                 | "No Show" are                    |                 |
|                 | excluded from                    |                 |
|                 | consideration.                   |                 |
|                 | 3. Admission Date:               |                 |
|                 |                                  |                 |

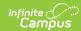

| Element<br>Name | Description & Format logic:  1. When (Student Info | <b>Campus Location</b> |
|-----------------|----------------------------------------------------|------------------------|
|                 | > General >                                        |                        |
|                 | Enrollments >                                      |                        |
|                 | District Entry Date)                               |                        |
|                 | NOT = null, uses the                               |                        |
|                 | date entered.                                      |                        |
|                 | 2. When District Entry                             |                        |
|                 | Date = null:<br>1. Looks back to                   |                        |
|                 | the most recent                                    |                        |
|                 | enrollment with                                    |                        |
|                 | an End Status                                      |                        |
|                 | NOT = ** or                                        |                        |
|                 | NULL. Reports                                      |                        |
|                 | the start date                                     |                        |
|                 | of the next                                        |                        |
|                 | following                                          |                        |
|                 | enrollment.                                        |                        |
|                 | (the calculation                                   |                        |
|                 | looks back until                                   |                        |
|                 | it finds a code,                                   |                        |
|                 | then moves                                         |                        |
|                 | forward to the                                     |                        |
|                 | next future                                        |                        |
|                 | enrollment, and                                    |                        |
|                 | reports the                                        |                        |
|                 | Start Date).                                       |                        |
|                 | 2. Calculation                                     |                        |
|                 | Exception                                          |                        |
|                 | 1. If no code                                      |                        |
|                 | NOT = **                                           |                        |
|                 | or NULL is found,                                  |                        |
|                 | reports                                            |                        |
|                 | the start                                          |                        |
|                 | date of the                                        |                        |
|                 | oldest                                             |                        |
|                 | enrollment                                         |                        |
|                 | on record                                          |                        |
|                 | for the                                            |                        |
|                 | student.                                           |                        |
|                 | 3. Calculation                                     |                        |
|                 | Exception                                          |                        |
|                 | 1. Disregards                                      |                        |
|                 | the most                                           |                        |
|                 | recent                                             |                        |
|                 | enrollment                                         |                        |
|                 | in the                                             |                        |

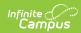

| Element<br>Name | Description & Format calculation if the End Status                                                                                                    | Campus Location |
|-----------------|----------------------------------------------------------------------------------------------------|-----------------|
|                 | NOT = ** or NULL.  2. Note: The most recent enrollment considered should be within the Date Range entered or the extract editor.  4. Format: 0000 - 9999. 4 character length.  1. Decimals will be implied, where, for example, "0000" means "00.00", and "1250" means "12.50".  5. When the student has no Earned Credit eligible to report, reports "0000". |                 |

# **Non-Attending Reason Options**

| Code | Description                     |
|------|---------------------------------|
| *    | Not Applicable                  |
| 1    | Personal Illness                |
| 2    | Illness in the family           |
| 3    | Quarantine of home              |
| 4    | Death of relative               |
| 6    | Observance of religious holiday |
| 7    | Superintendent's judgment       |
| 8    | Medical or Dental Appointment   |
| 9    | College Visitation              |

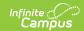

#### **Next Grade Level Options**

| Current Grade Level                         | Grade Level Next Year |
|---------------------------------------------|-----------------------|
|                                             |                       |
| UG: No Grade Level                          | UG                    |
| IN: Infant                                  | IN                    |
| PS: Preschool                               | PS                    |
| KG: Kindergarten                            | 01                    |
| 01: Grade 1                                 | 02                    |
| 02: Grade 2                                 | 03                    |
| 03: Grade 3                                 | 04                    |
| 04: Grade 4                                 | 05                    |
| 05: Grade 5                                 | 06                    |
| 06: Grade 6                                 | 07                    |
| 07: Grade 7                                 | 08                    |
| 08: Grade 8                                 | 09                    |
| 09: Grade 9                                 | 10                    |
| 10: Grade 10                                | 11                    |
| 11: Grade 11                                | 12                    |
| 12: Grade 12                                | GR                    |
| 13: Enrolled, completed course requirements | 13                    |
| 23: Student identified with disability      | **                    |

#### **Majority of Attendance Calculation**

If a Majority of Attendance IRN is entered on the student's Enrollment, that value reports. Otherwise, MOA is calculated as follows:

- Enrollment must have a Service Type of P or N and the student must be continuously enrolled from the Count Week End Date to the MOA End Date. An End Date of 3/31/End Year is used for all students. -
  - If any enrollment within the continuous enrollment has an End Status other than \*\* or null, reports as \*\*\*\*\*\*.
  - If student has multiple enrollments from different calendars within the continuous enrollment range and the enrollments have End Statuses = \*\* or NULL, report State District Number.
  - If the student has no End Status entered and is continuously enrolled at the same school,

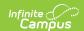

reports as Building IRN Override, or as State School Number if null.

- If the student is not continuously enrolled, report \*\*\*\*\*\*.
  - The student must have a Percent of Time (greater than 0) that generates membership to report a State School Number of State District Number. If Percent of Time is 0, the student must have a Sent Reason 1 or 2 fo PS, JV, MR, CT, NI, CI, or CE.

#### **IEP Outcome Options**

| Code | Description                                                                                                    |
|------|----------------------------------------------------------------------------------------------------|
| *    | No change from latest IEP reported to ODE                                                                                                    |
| IENS | IEP Complete - Not Served                                                                                                    |
| IEPR | IEP Complete - Parental Refusal                                                                                                    |
| IEDP | IEP Resulted in Due Process                                                                                                    |
| IE13 | Special Education outside the regular class less than 21% of the day                                                                                 |
| IE14 | Special Education outside the regular class between 21% and 60% of the day                                                                           |
| IE15 | Special Education outside the regular class more than 60% of the day                                                                                 |
| IE16 | Public Separate School                                                                                                    |
| IE17 | Private Separate School                                                                                                    |
| IE18 | Public Residential Facility                                                                                                    |
| IE19 | Private Residential Facility                                                                                                    |
| IE20 | Homebound/Hospital                                                                                                    |
| IE38 | A student with a disability in state-approved nonpublic school with an IEP                                                                           |
| IE39 | A student with a disability whose basic education is paid for through private resources and receives special education at public expense from an LEA |
| IE50 | Regular Early Childhood Program at least 80% of the time.                                                                                            |
| IE52 | Regular Early Childhood Program 79%-40%                                                                                                    |
| IE54 | Regular Early Childhood Program less than 40%                                                                                                    |
| IE60 | Pre-School Special Education Program - Separate Class                                                                                                |
| IE62 | Pre-School Special Education Program - Separate School                                                                                               |
| IE64 | Pre-School Special Education Program - Residential Facility                                                                                          |
| IE70 | Pre-School - Home                                                                                                    |
| IE72 | Pre-School - Service Provider Location                                                                                                    |

If reporting from the SPED Dates tab, reports the entered Federal LRE Setting if one is entered and if the Federal LRE Date is within the selected calendar. Reports from the most recent record within the

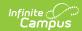

extract date range. If null, reports as \*\*\*\*.

# **CTE Program Options**

| A0        | Agribusiness and Production Systems                 |
|-----------|-----------------------------------------------------|
| <b>A1</b> | Industrial Power Technology                         |
| <b>A2</b> | Animal Science and Management                       |
| А3        | Agriculture, Food, and Natural Resources Bioscience |
| <b>A5</b> | Horticulture                                        |
| <b>A6</b> | Natural Resource Management                         |
| В0        | Media Arts                                          |
| <b>B1</b> | Performing Arts                                     |
| B2        | Visual Design and Imaging                           |
| C0        | Administrative and Professional Support             |
| <b>C1</b> | Business Management                                 |
| C2        | Legal Management and Support                        |
| С3        | Medical Management and Support                      |
| EO        | Early Childhood Education                           |
| E1        | Teaching Professions                                |
| G0        | Accounting                                          |
| G1        | Financial Services                                  |
| НО        | Government and Public Administration                |
| JO        | Medical Bioscience                                  |
| J6        | Exercise Science and Sports Medicine                |
| J7        | Health Information Management                       |
| LO        | Culinary Arts                                       |
| L1        | Hospitality                                         |
| МО        | Barbering                                           |
| M1        | Cosmetology                                         |
| M2        | Family and Community Services                       |
| М3        | Job Training Coordinating                           |

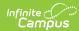

| NO         | Information Support and Services            |
|------------|---------------------------------------------|
| N1         | Interactive Media                           |
| N2         | Network Systems                             |
| N3         | Programming and Software Development        |
| P1         | Criminal Justice                            |
| Р6         | Firefighting and Emergency Medical Services |
| <b>S</b> 0 | Acquisition and Logistics                   |
| S1         | Entrepreneurship                            |
| <b>S2</b>  | High School of Business                     |
| <b>S3</b>  | Marketing Communications                    |
| <b>S4</b>  | Marketing Management                        |
| Т6         | Maritime Occupations                        |
| Т8         | Power Equipment Technology                  |